## **SIUS**

SIUS AG Im Langhag 1 | CH-8307 Effretikon | Switzerland Tel. +41 52 354 60 60 www.sius.com | admin@sius.com

## **HEALTH CHECK**

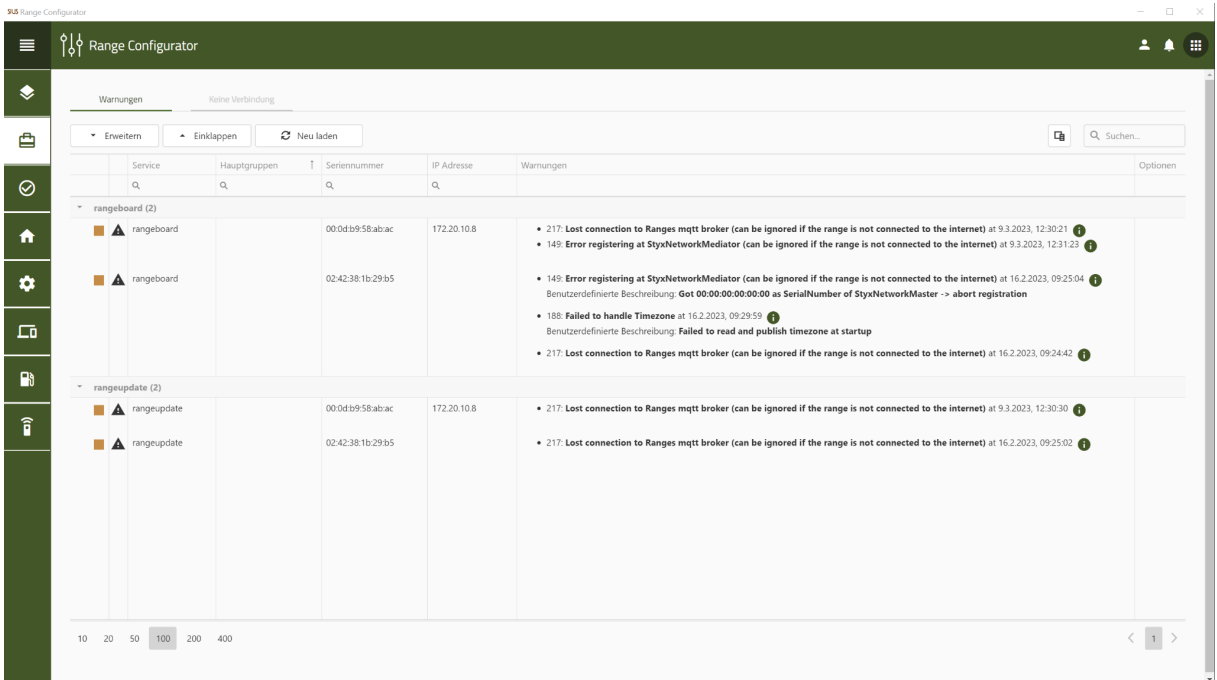

In the Health Check, you can see all warnings and mistakes that are on your facility.

- 1. Navigate to the **«Range configurator»**
- 2. Choose on the left **«Health Check»** out of

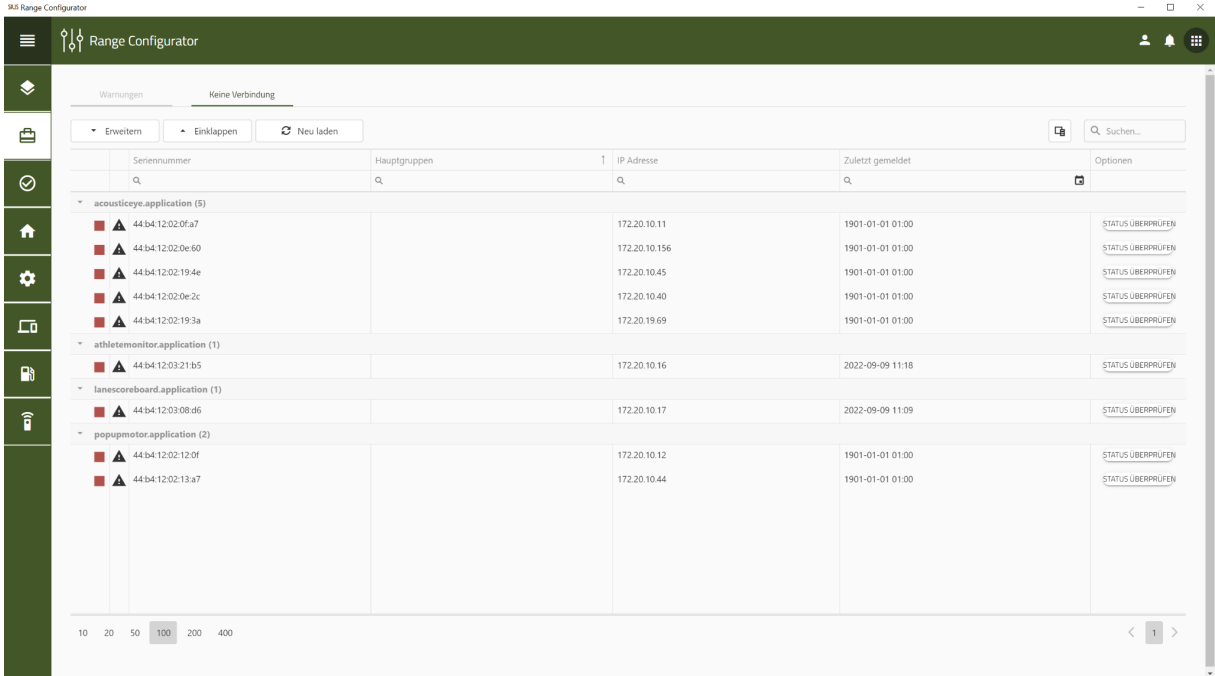

3. Here are devices listed who have no connection to the plant.